# Quick Tutorial of TalentLMS

HTTPS://LEARN-JUSTICEFORALL.TALENTLMS.COM/

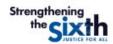

| PASSWORD                          |
|-----------------------------------|
| Check your email for your passwor |
| Login                             |
| Login                             |
| Forgot your password?             |

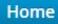

Search my courses

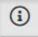

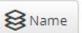

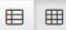

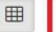

Course catalog

Find new courses

1

courses in progress

0 completed courses 0h 0m training time

**O** badges 50 points

catalog to find the Emerging Adults Online Training Series

Click on the course

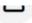

To get access to group courses and discussions

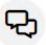

Discussions

Hold conversations with fellow users

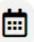

Calendar

View current and upcoming

events

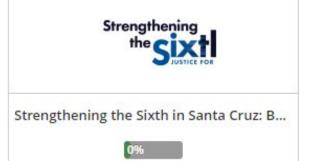

## Home / Course catalog

Search courses

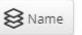

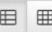

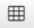

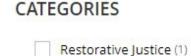

Using Experts, Invest... (1)

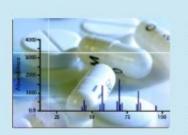

Using Experts, Investigators & Mitigation Specialists

### TSU Forensic Training Series (MIO4)

This course is presented by the Texas Southern University Barbara Jordan-Mickey Leland School of Public Affairs Forensic Science Learning Laboratory as part of their Forensic Science Litigator Training Series. Read the Training Manual for course...

Get this course

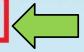

Click on "Get this course" to pin any of the available courses Center on \ to your dashboard

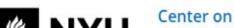

The Center on Violence and Recovery (CVR) is dedicated to advancing knowledge on the causes and consequences of violence and trauma, and developing solutions that foster healing among individuals, families, and communities. CVR was founded in...

Get this course

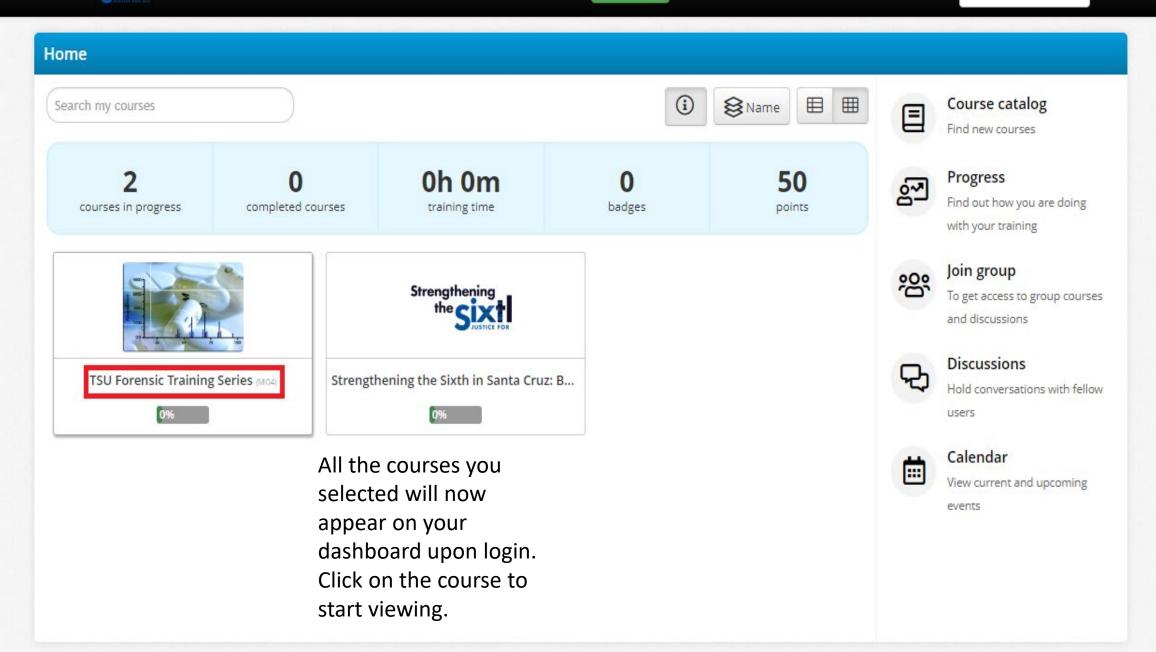

50 points

### Home / TSU Forensic Training Series (MIO4)

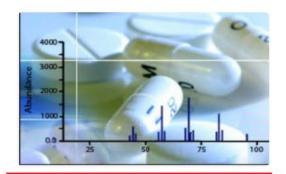

Start course

From here, click "Start course" to begin from the beginning.

If you are coming back to watch more, "Resume course" will allow you to pick up where you last left off.

# TSU Forensic Training Series (MIO4)

This course is presented by the Texas Southern University Barbara Jordan-Mickey Leland School of Public Affairs Forensic Science Learning Laboratory as part of their Forensic Science Litigator Training Series. Read the Training Manual for course objectives.

Content

Training Manual

Full Program Slides

▶ Theory and Background of GC-MS Part I

▶ Theory and Background of GC-MS Part II

Preparing a Defense in Chemical Analysis Cases

Forensic Validity of GC-MS

Evaluating Your GC-MS Data Part I

Evaluating Your GC-MS Data Part II

☐ National Research Council- Strengthening Forensic Science in the United States

PCAST: Forensic Science in Criminal Courts

You may log out at any time by clicking the arrow at the top right. Your progress will be automatically saved in TalentLMS.

If you have completed the course and wish to rewatch or reread anything, you may click on the desired title to review the material at any time.

Files

PDF TSU Program Slides.pdf

PDF TSU Program Training Manual.pdf

If available, you may also view the materials for this training in the "Files" tab by clicking on each PDF.

# Contact JFA@nacdl.org with any questions or concerns